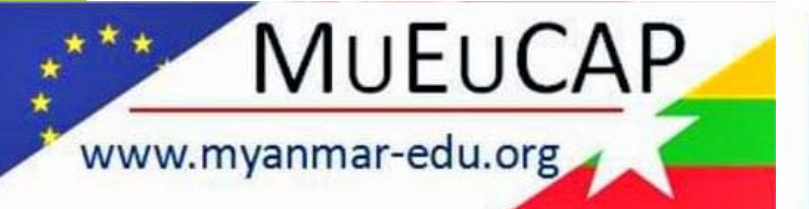

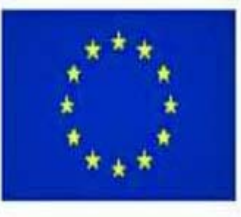

Co-funded by the Erasmus+ Programme of the European Union

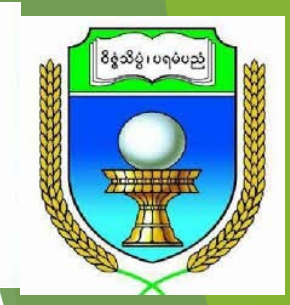

**Framing statistical hypothesis (steps statistical test, p-value)** BioCEP - 621

**Zin Lin Khine (Associate Professor) Marine Science Department Myeik University mainmain2015@gmail.com (+95 4100 4775)**

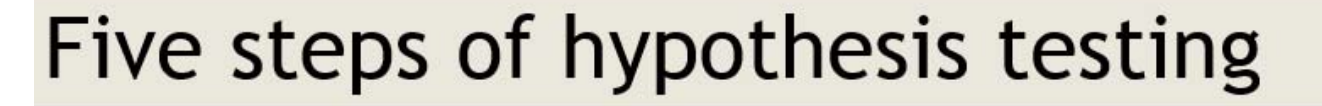

**Part 1Part 2**

- State the hypotheses
- Collect data
- Perform a statistical test
- Assess the evidence (p value)
- Draw a conclusion based on findings

## Step 3 **Perform a statistical test**

- Use a statistical model
- -Many statistical models
- -Model assumption
- - Determine <sup>a</sup> test statistic, <sup>a</sup> value derived from data that is used to decide whether to reject or fail to reject the null hypothesis.

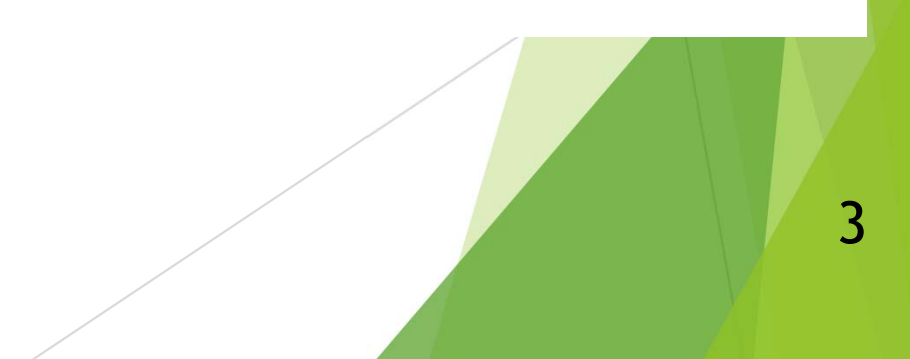

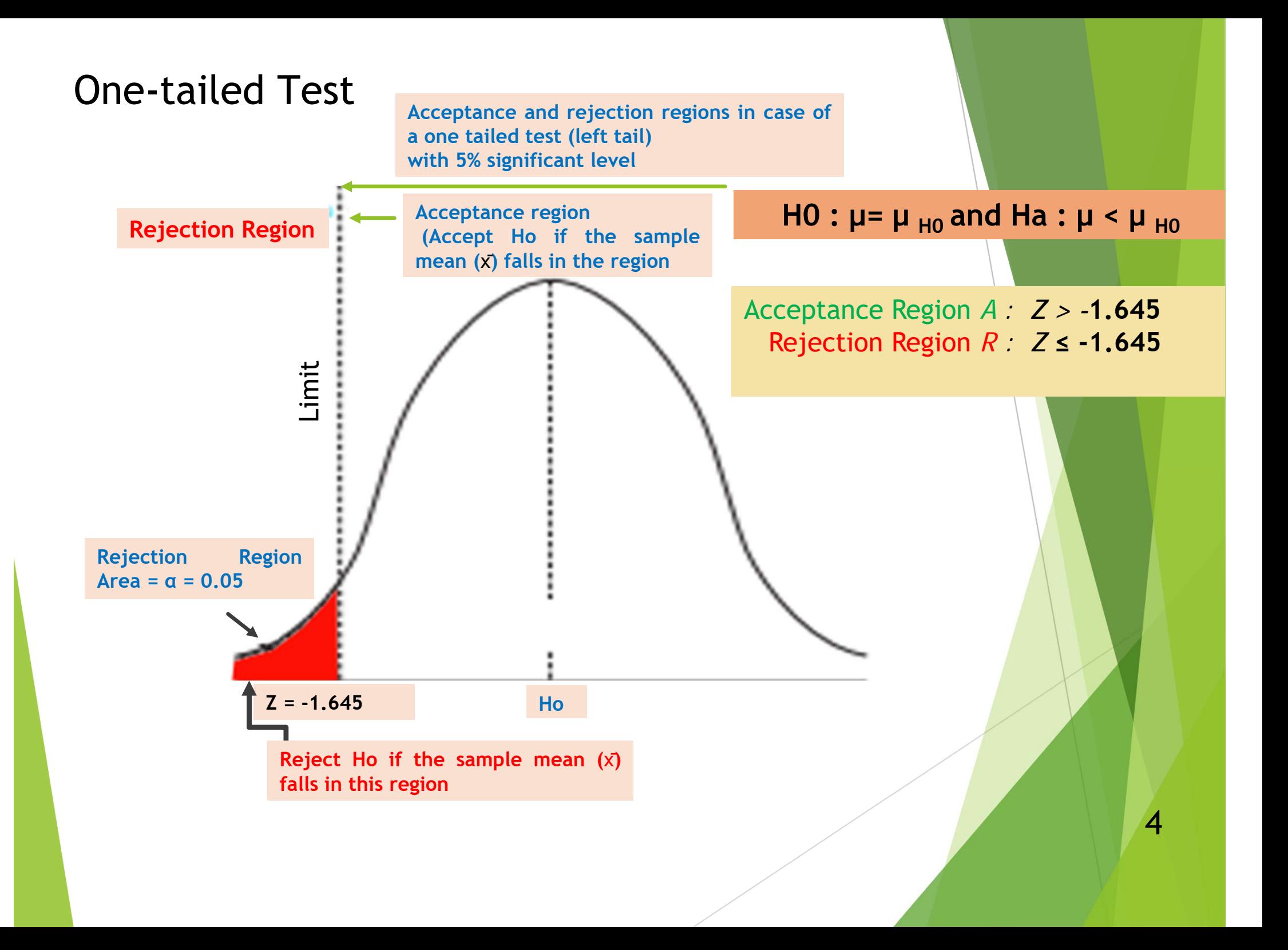

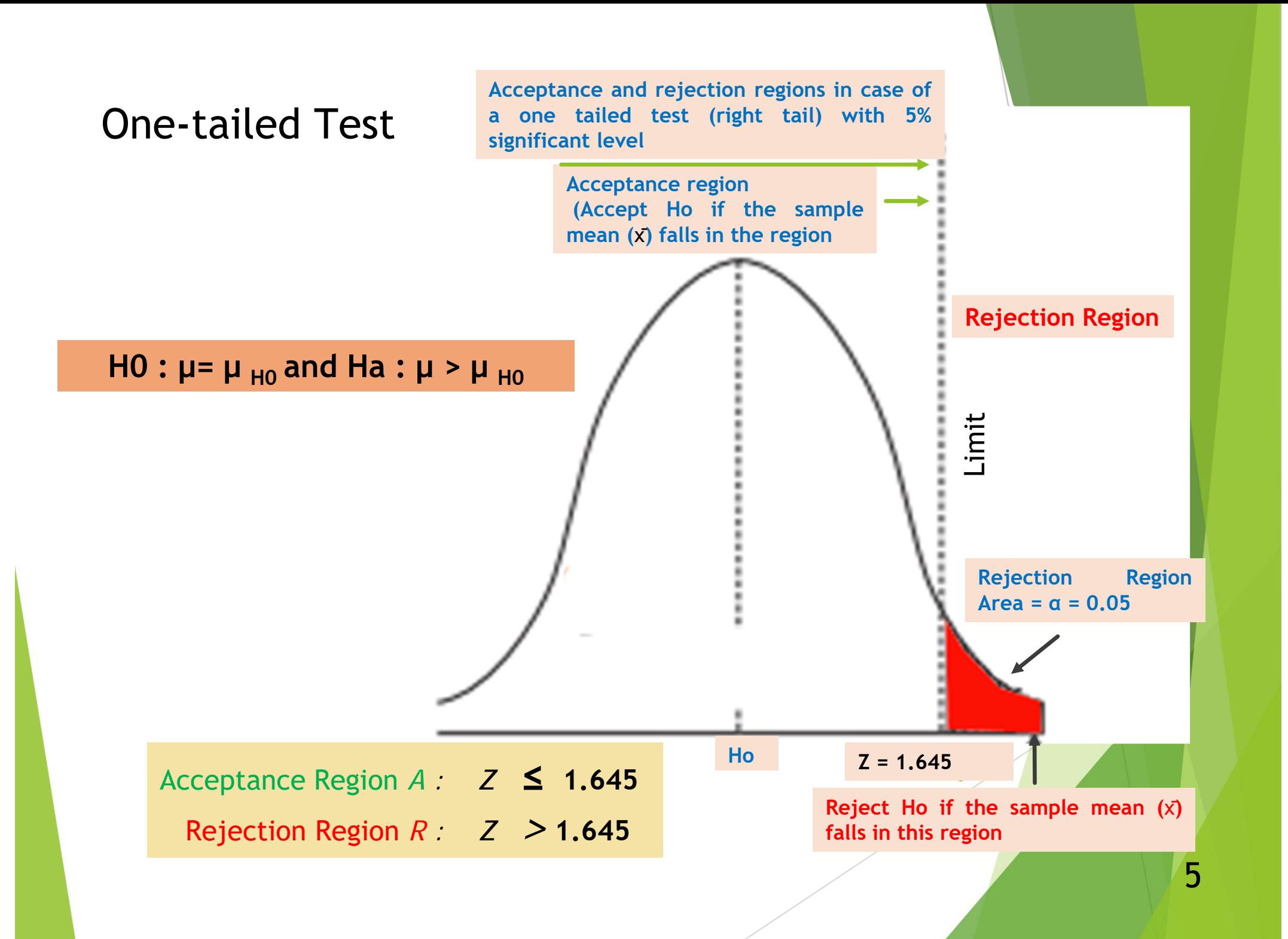

### Two-tailed test

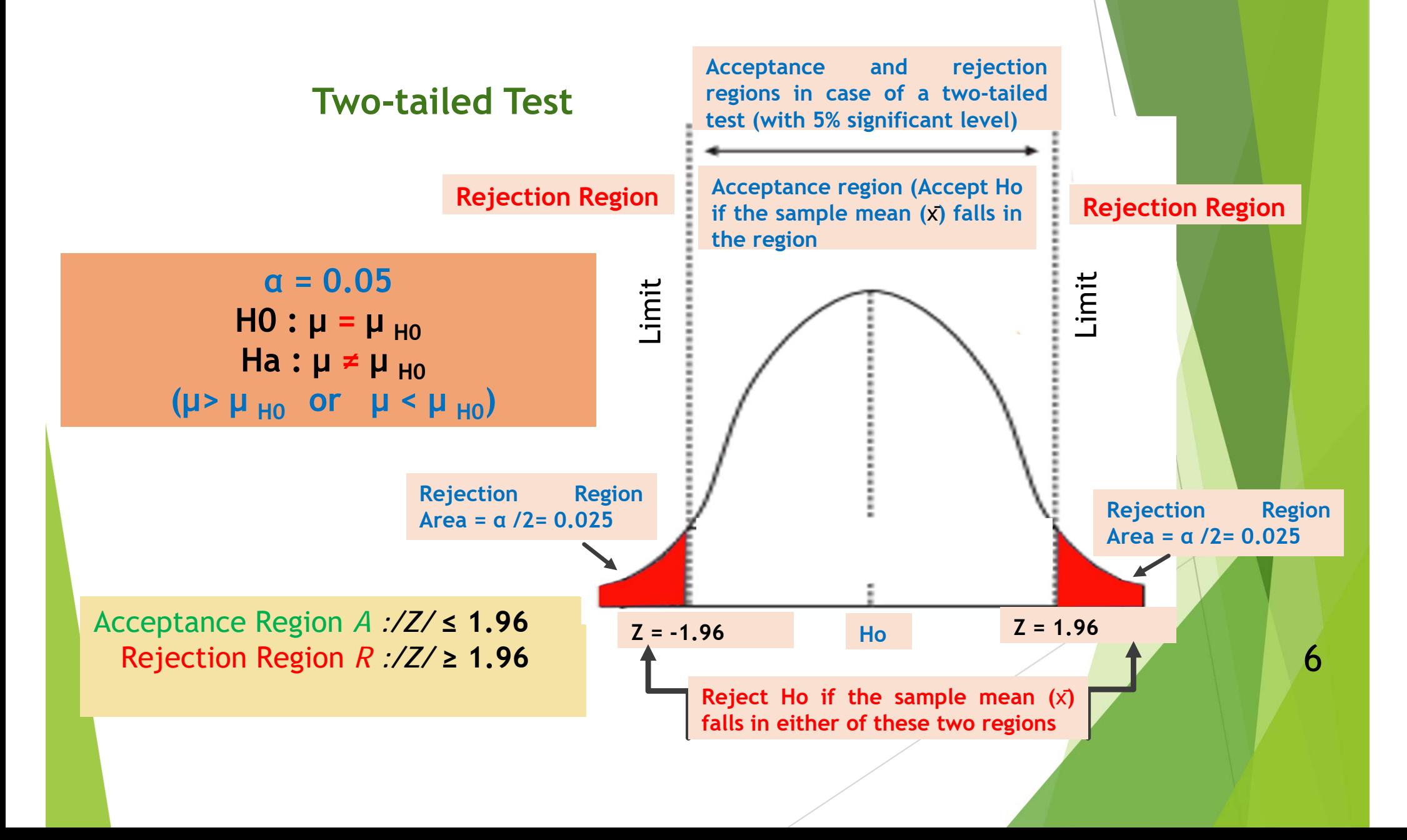

### Step 4 Assess the evidence (p value)

 **p-value:** the probability, assuming that the null hypothesis is true, of getting a value of the test statistic at least as extreme as the computed value for the test.

- If the p-value is smaller than the significance level <sup>α</sup>, *Ho* is rejected.
- $\cdot$  If the p-value is larger than the significance level  $\alpha$ , *Ho* is accepted.

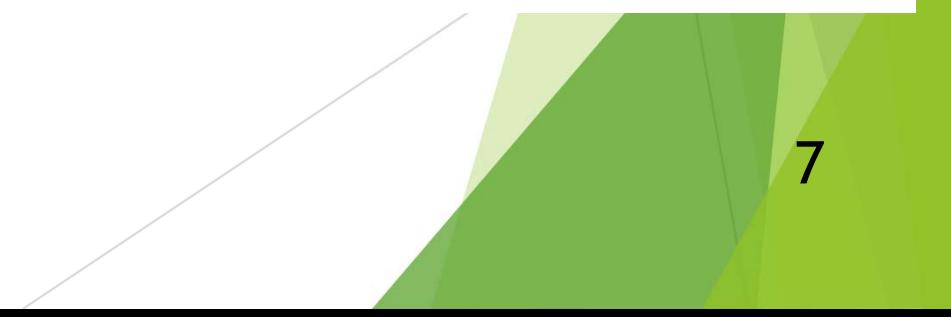

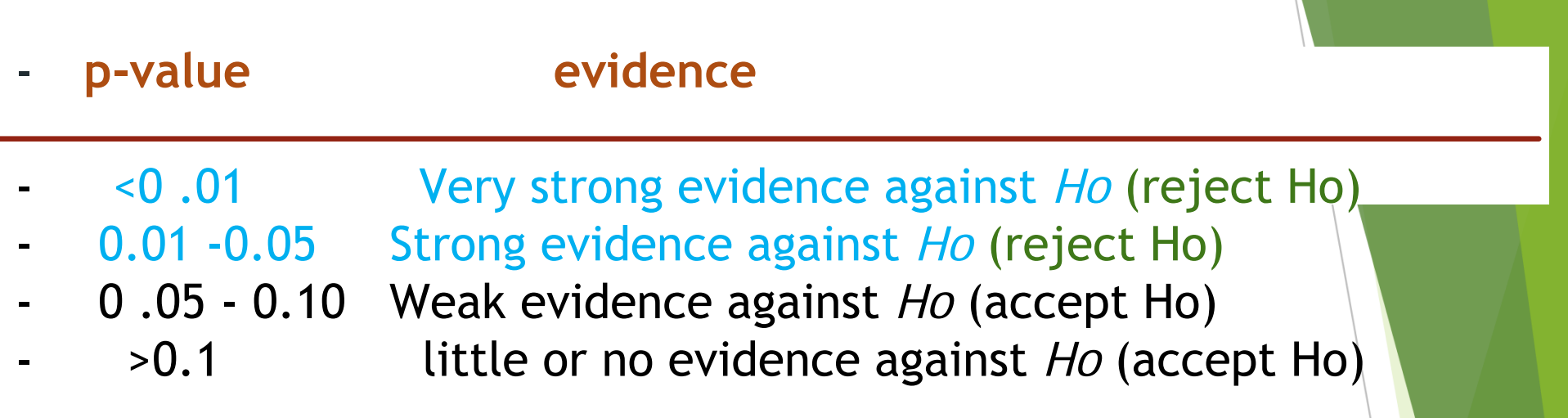

**Example-** In the analysis of the difference in average height between men and women, Ho : Men are, on average, not taller than women. Ha : Men are, on average, taller than women.

Ans : p = 0.02 (<0.05) *Ho* = reject

8

# Step 5 Draw a conclusion based on findings

- -Based on step 3 and 4
- draw a conclusion about the null hypothesis
- -Explain whether the null hypothesis was supported or refuted
- - If null hypothesis was refuted, this result is interpreted as being consistent with alternate hypothesis.

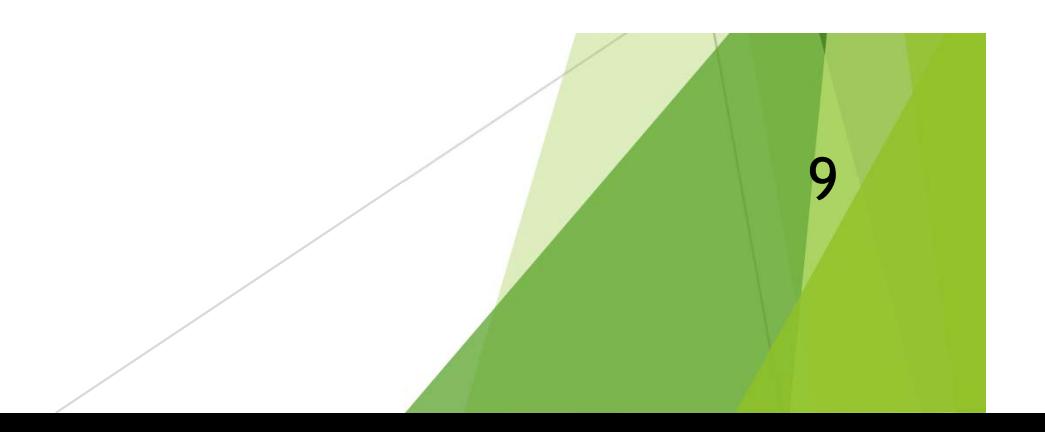

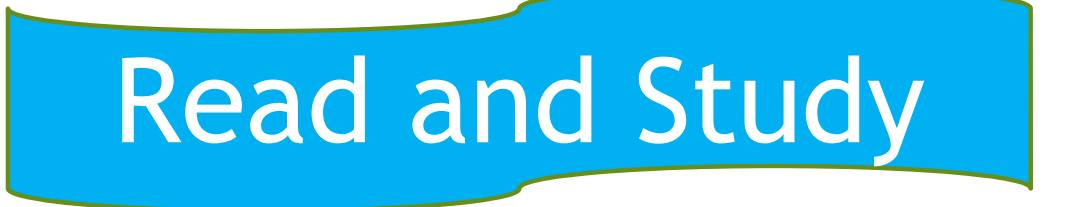

- Let's see the link http:// www. pdf drive engine and look for the references of statistics books below as:
- **1. Maurice A. G. 2018.** Inferential Statistics and Probability. A Holistic Approach. De Anza College department of mathematics. 324pp.
- **2. Dharmaraja Selvamuthu and Dipayan Das. 2018**. Introduction to Statistical Methods, Design of Experiments and Statistical Quality Control. SBN 978-981-13-1735-4 ISBN 978-981-13-1736-1 (eBook). https://doi.org/10.1007/978-981-13-1736-1.
- **3. Kothari, C. R. 2004.** Research methodology, methods and techniques. Published by New Age International (P) Ltd., Publishers. **ISBN (13) : 978-81-224-2488-1.**

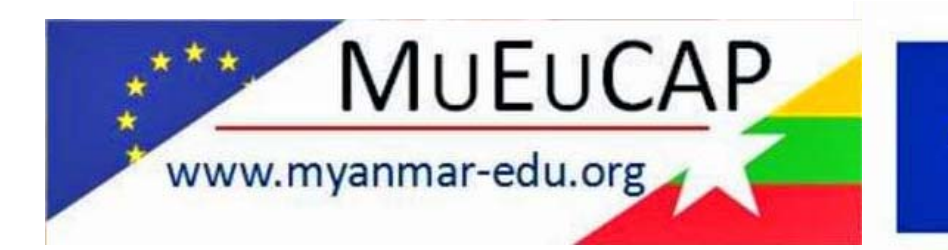

Co-funded by the Erasmus+ Programme of the European Union

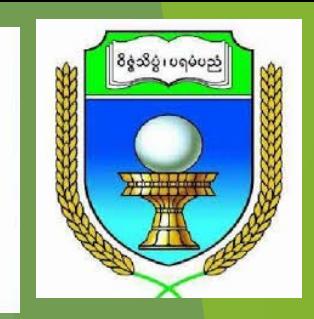

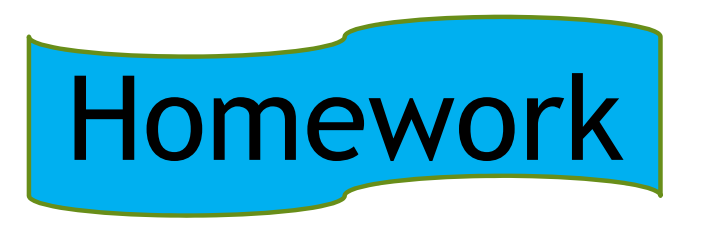

### Instruction

- - Download the file under the topics of Assignment from Google classroom. **(File name – Hypothesis testing- part 2)**
- Do your assignment and submit it before deadline.
- - When you submit your assignment, you have to type **your full name**  in your assignment folder.

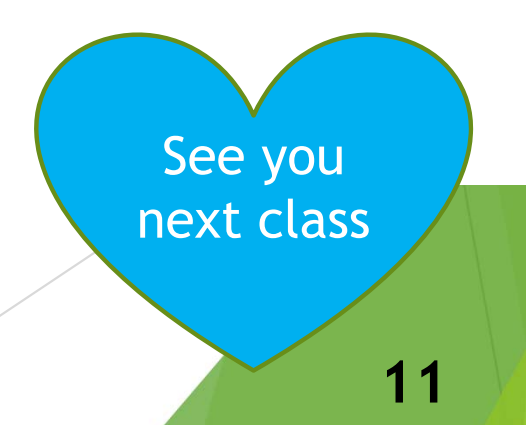